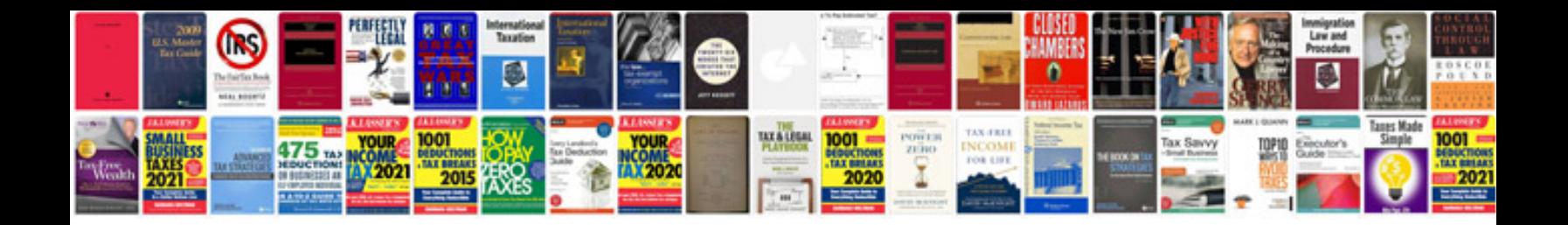

**Trasformare file doc in**

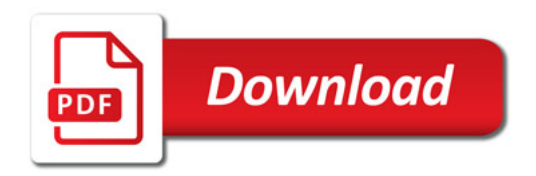

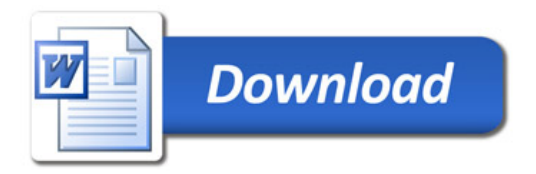